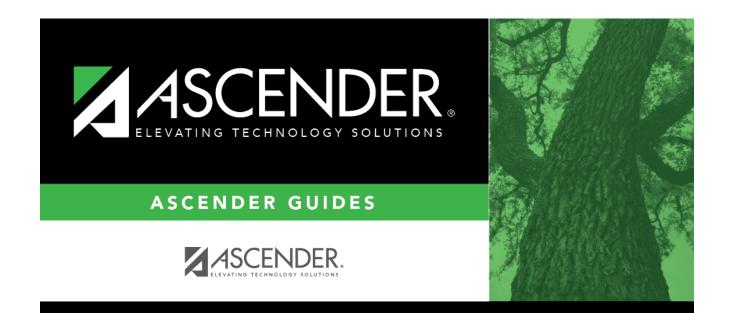

## grade\_reporting\_peims\_campus\_section\_record

## **Table of Contents**

| Pop Srvd                                                                                   | Select the code indicating the student population primarily targeted for the section.                                                                                                    |  |  |
|--------------------------------------------------------------------------------------------|----------------------------------------------------------------------------------------------------|--|--|
|                                                                                            | TWEDS Data Element: POPULATION-SERVED-CODE (E0747) (Code table C030)                                                                                                    |  |  |
|                                                                                            | This field exists on the district-level course record (Maintenance > Master Schedule > District Schedule) and the campus section record (Maintenance > Master Schedule >                                                                                                    |  |  |
|                                                                                            | Campus Schedule > Section). If the campus section record has a value, that value is used.                                                                                                    |  |  |
|                                                                                            | Otherwise, the district value is used.                                                                                                    |  |  |
| Instruct Sett                                                                              | t click i to select the instructional setting used when providing instruction to the students in the section.                                                                                                    |  |  |
| Class Type                                                                                 | Select the code indicating if the section class type is regular or non-regular.                                                                                                    |  |  |
|                                                                                            | Examples of non-regular class types are in-school suspension, school-community guidance center, alternative education school program for discipline, televised instruction, non-disciplinary alternative education, special education setting, or residential care and treatment facility. |  |  |
|                                                                                            | TWEDS Data Element: CLASS-TYPE-CODE (E1055) (Code table C179)                                                                                                    |  |  |
| High Qual PK Indicate if the campus-course-section participates in the High Quality PK Pro |                                                                                                    |  |  |
| Prog                                                                                       | consistent with requirements in TEC 29.167-29.171.                                                                                                    |  |  |
|                                                                                            | TWEDS Data Element: HIGH-QUALITY-PK-PROGRAM-INDICATOR (E1580) (Code table C088)                                                                                                    |  |  |
| PK Sch Type                                                                                | Select the PK program offered at the campus for that course-section.                                                                                                    |  |  |
|                                                                                            | TWEDS Data Element: PK-SCHOOL-TYPE (E1555) (Code table DC152)                                                                                                    |  |  |

| Crs Seq |                                                                                                    | The code is used when extracting course completion data for PEIMS and during end-of-<br>course precoding. |                                 |   |  |  |
|---------|----------------------------------------------------------------------------------------------------|----------------------------------------------------------------------------------------------------|---------------------------------|---|--|--|
|         | In most cases, this field should be left blank.                                                                                                    |                                                                                                    |                                 |   |  |  |
|         | The field should only be used if the course, or part of the course, is taught out of sequence<br>such as a credit recovery or self-paced course (e.g., the second semester of English I is<br>taught during the first semester).                                                                                                    |                                                                                                    |                                 |   |  |  |
|         | Leave this field blank if the course is not taught out of sequence. The PEIMS Classroom<br>Link extract will extract the proper course sequence code.                                                                                                    |                                                                                                    |                                 |   |  |  |
|         | TWEDS Data Element: COURSE-SEQUENCE-CODE (E0948) (Code table: C135)                                                                                                    |                                                                                                    |                                 |   |  |  |
|         | This field exists on the district-level course record (Maintenance > Master Schedule > District Schedule) and the campus section record (Maintenance > Master Schedule > Campus Schedule > Section). If the campus section record has a value, that value is used Otherwise, the district value is used.                                                                                         |                                                                                                    |                                 |   |  |  |
|         | When the field is blank on both the campus and district records, the default values are used, which are based on the <b>Nbr Sem</b> field on the district course record, as follows:                                                                                                    |                                                                                                    |                                 |   |  |  |
|         | • If Nbr Se                                                                                                    | • If <b>Nbr Sem</b> is 1, the default value for course sequence is 0 (i.e., one-semester course).         |                                 |   |  |  |
|         | • If <b>Nbr Sem</b> is 2, the default value considers the student's course assignments. For example, if the student is taking a two-semester course, the default course sequence for the first semester of the course is 1 (i.e., first half of a two-semester course), and the default course sequence for the second semester of the course is 2 (i.e., second half of a two-semester course). |                                                                                                    |                                 |   |  |  |
|         | • For a four-semester course, if the exam/semester pattern is 2, this field must be set to 1 or blank. However, if the exam/semester pattern is not 2, this field must be set to 6 or blank.                                                                                                    |                                                                                                    |                                 |   |  |  |
|         | <ul> <li>An error message is displayed if you select a code that does not match the course sequence code table.</li> <li>The table shows the course sequence codes allowed when campus and district options are selected.</li> </ul>                                                                                                    |                                                                                                    |                                 |   |  |  |
|         |                                                                                                    | Sem District Nb                                                                                           | Sem Crs Seq Cd Allowed          |   |  |  |
|         | 1                                                                                                    | 1                                                                                                    | Any                             | - |  |  |
|         | 2                                                                                                    | 1                                                                                                    | Any                             | - |  |  |
|         | 3                                                                                                    | 2                                                                                                    | 1, 3, 4, 6, 7, 8                |   |  |  |
|         | 4                                                                                                    | 1                                                                                                    | Any                             |   |  |  |
|         | 5                                                                                                    | 2                                                                                                    | 1, 3, 4, 6, 7, 8                |   |  |  |
|         | 6                                                                                                    | 2                                                                                                    | 1, 3, 4, 6, 7, 8<br>3, 6, and 7 |   |  |  |
|         | 8                                                                                                    | 1                                                                                                    | Any                             |   |  |  |
|         | 9                                                                                                    | 2                                                                                                    | 1, 3, 4, 6, 7, 8                |   |  |  |
|         | A                                                                                                    | 2                                                                                                    | 1, 3, 4, 6, 7, 8                |   |  |  |
|         | B                                                                                                    | 3                                                                                                    | 3, 6, and 7                     | - |  |  |
|         | C                                                                                                    | 2                                                                                                    | 1, 3, 4, 6, 7, 8                |   |  |  |
|         | D                                                                                                    | 3                                                                                                    | 3, 6, and 7                     | • |  |  |
|         | E                                                                                                    | 3                                                                                                    | 3, 6, and 7                     |   |  |  |
|         | F                                                                                                    | 4                                                                                                    | 6                               |   |  |  |

| Wks/Mnth         | Select the code indicating the weeks of the month the section meets. For most sections, select option 04 ( <i>Week 1, 2, 3, and 4</i> ).                                     |  |  |  |
|------------------|----------------------------------------------------------------------------------------------------|--|--|--|
| PK Curricula     | Select the curricula used in the district's prekindergarten program section.                                                                                                 |  |  |  |
|                  | TWEDS Data Element: PK-CURRICULA (E1579) (Code table C206)                                                                                                    |  |  |  |
| Stu Instr        | Indicate if the student attends full day, half day morning, or half day afternoon. This only applies to course-sections that use the Pre-Kindergarten Service ID (01010000). |  |  |  |
|                  | TWEDS Data Element: STUDENT-INSTRUCTION (E1558) (Code table C210)                                                                                                    |  |  |  |
| Home Room<br>Ind | Select if this section of the course is the student's home room. The home room period may be the convention for taking daily attendance.                                     |  |  |  |
|                  | TWEDS Data Element: HOMEROOM-INDICATOR (E1440)                                                                                                    |  |  |  |

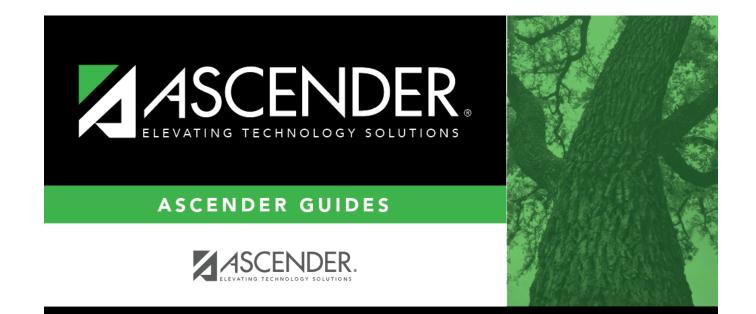

## **Back Cover**